# Eléments de modélisation pour le test de politiques de sécurité

### V. Darmaillacq, JC. Fernandez, R. Groz, L. Mounier, JL. Richier

Laboratoires LSR et VERIMAG - Institut IMAG - Grenoble

<span id="page-0-0"></span>CRISIS 2005 - Vendredi 14 octobre 2005

### Contexte du travail

Validation de la mise en oeuvre d'une politique de sécurité sur un système en réseau ouvert

 $\Rightarrow$  Fournir des techniques et outils de **test** :

- **·** destinés à des administrateurs réseau (ou auditeurs ...) ;
- **•** prenant en compte une politique de sécurité **globale** ;
- **·** utilisables sur un réseau en exploitation.

<span id="page-1-0"></span>ACI 2004 "POTESTAT" (IRISA Landes et Vertecs, LSR, Vérimag) Projet IMAG "MODESTE" (LSR, Vérimag)

## Approche proposée

Inspirée du test de conformité des protocoles :

- $\Rightarrow$  "conformité" d'une implantation par rapport à une spécification ?
	- **o** basée sur des modèles formels : systèmes de transitions, machines à états
	- **e** relation de conformité entre modèles
	- **o** définition, génération et exécution de cas de tests :
		- $\bullet$  séquences d'interactions testeur / implantation
		- $\bullet$  délivrent un verdict  $\in$  {Pass, Fail, Inconcl}

• cadre standardisé, outils disponibles (académiques, commerciaux)

# Application au test de politique de sécurité

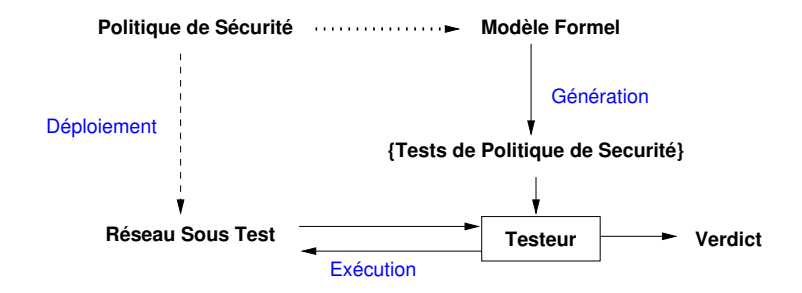

#### Deux questions :

- **•** quels modèles formels pour les politiques de sécurité ?
- **·** définition, génération et exécution de tests :
	- $\Rightarrow$  que peut-on ré-utiliser du test de conformité ?

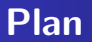

- Etude d'un exemple
- Ou test de conformité au test de sécurité : les problèmes soulevés ... et des éléments de réponse
- Conclusion et perspectives

### Exemple : service de messagerie du réseau IMAG

<span id="page-5-0"></span>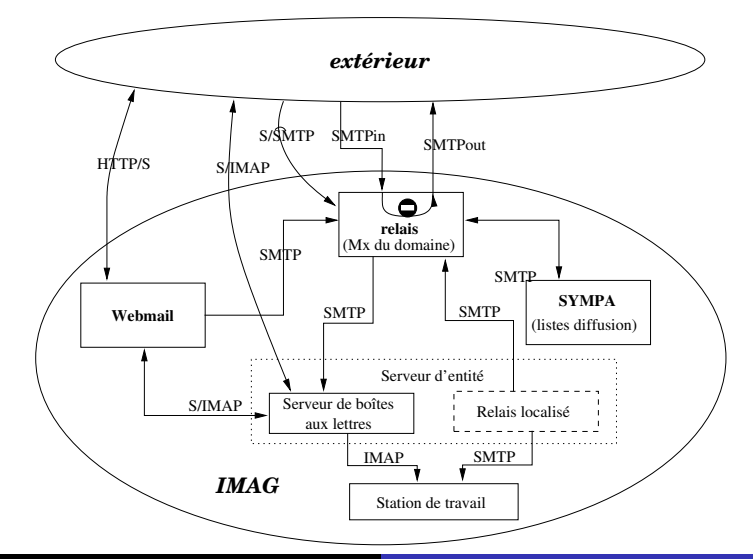

# Politique de sécurité (extrait)

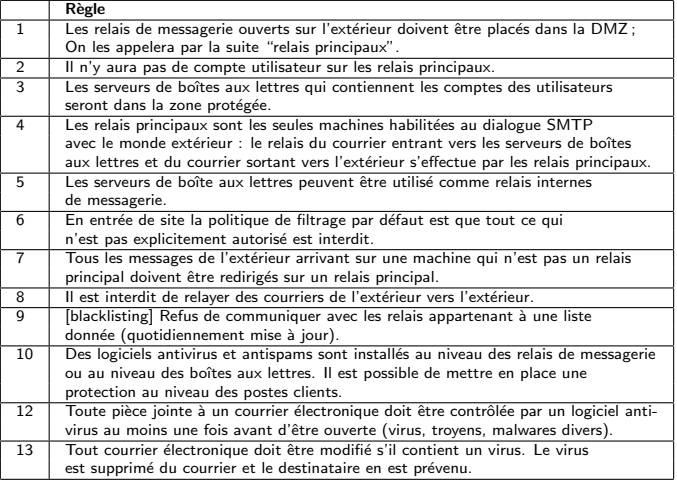

# Test d'une règle

Règle 5 : "Les serveurs de boîte aux lettres peuvent être utilisés comme relais internes de messagerie"

• Modalité de type permission, autorisation  $(\diamondsuit)$ :

 $\mathsf{est}\_\mathsf{server}(h') \Rightarrow \Diamond(\mathsf{est}\_\mathsf{relais}(h'))$ 

**•** Test informel :

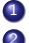

**1** choisir/installer une machine interne h (est\_interne(h))

**2** envoyer depuis h un message m à une machine h' telle que :

- $h'$  est un serveur de boîte aux lettres (est\_serveur( $h'$ ))
- destinataire $(m) = h^{\prime\prime}$  avec est\_interne $(h^{\prime\prime})$  et  $h^{\prime\prime} \neq h^{\prime}$

<sup>3</sup> Verdict :

- si *m* est relayé par *h'* vers *h*" alors Pass sinon Fail
- <span id="page-7-0"></span>• s'il y a échec dû à un problème réseau alors Inconcl

### Architecture de test

Envois de messages en 2 phases : connection ; transfert

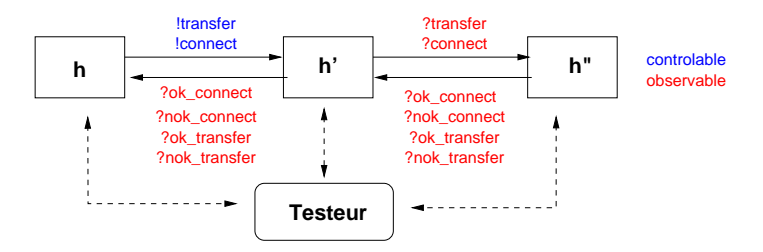

Evénements pris en compte lors du test :

- **o** demandes de connection, de transfert : connect, transfer
- **•** réponses positives : ok\_connect, ok\_transfer
- **·** réponses négatives : nok\_connect, nok\_transfer

### Exemple de test abstrait (règle 5)

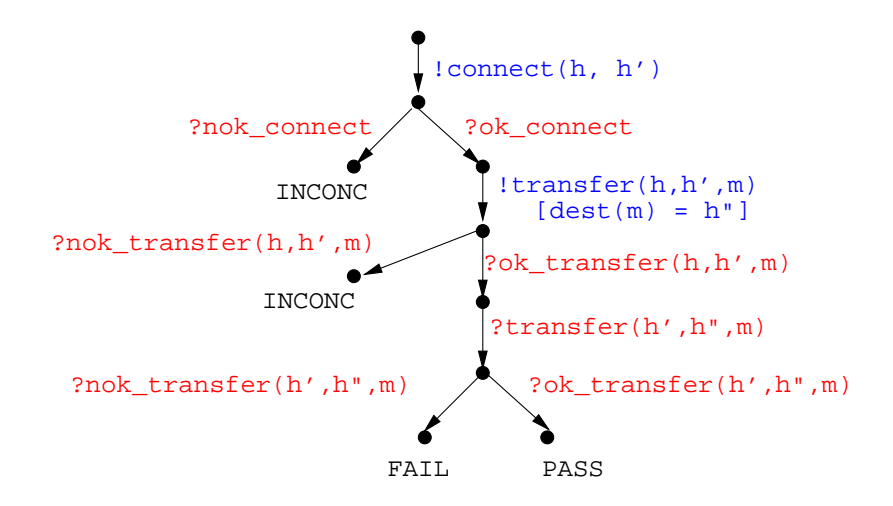

# Problèmes spécifiques

(par rapport à du test de conformité classique)

- Tester des modalités spécifiques à la sécurité
- Hétérogénéité de l'architecture de test
- Structure et exécution des tests
- **Concrétisation du test**
- **•** Fiabilité des informations recueillies
- etc.

# $Pb 1$ : Modalités spécifiques à la sécurité

Définir un modèle formel pour les politiques de sécurité ?

• suffisamment expressif

"compatible" avec les formalismes existants (Ponder, PDL, OrBAC, XACML, etc.)  $\Rightarrow$  utilisation de modalités spécifiques :

permission ou autorisation, obligation, interdiction . . .

• adapté à la validation par le test :

 $\Rightarrow$  interprétation en terme d'états/transitions

# Tester ces modalités ? (1)

Définir des séquences de test qui (in)-valident une propriété ?

permission, autorisation :

Un serveur de boîtes aux lettres peut être utilisé comme relais interne

- **e** exhiber une séquence qui réalise le comportement attendu ;
- **•** pas de verdict Fail (?); le verdict Pass est "sain" (sound).

# Tester ces modalités ? (2)

obligation : (obligation conditionnelle)

toute pièce jointe à un courrier doit être controlée par un anti-virus

- exhiber une séquence qui contredit le comportement attendu ;
- le verdict Fail est "sain".

#### interdiction :

il est interdit de relayer des courriers de l'extérieur vers l'intérieur

- exhiber une séquence qui contredit le comportement attendu ;
- le verdict Fail est "sain".

# Pb 2 : Hétérogénéité de l'architecture de test

Architecture de test pour la règle 5 :

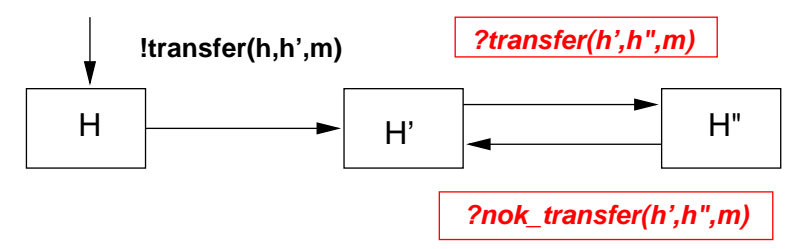

 $\bullet$  interaction avec différentes couches du réseau :

 $\rightarrow$  application, système d'exploitation, protocoles, etc.

• informations disponibles (indirectement ?) sous différentes formes :  $\rightarrow$  sondes, journaux de bord, variables d'environnement, etc.

# Ph 3 : Structure et exécution des tests

### Test de conformité :

- test actif : séquence / arbre d'interactions entre le testeur et l'implémentation.
- test passif : exécution de l'implémentation sur une séquence donnée d'entrées, analyse des sorties obtenues (a posteriori, ou en ligne).

### Test de politiques de sécurité :

Evénements non accessibles durant le test

- journaux de bord
- **•** fichiers localisés sur des machines distantes, etc.

#### $\Rightarrow$  combinaison de tests actifs et passifs ?

# Ph 4 : Concrétisation des tests

Différence de vocabulaire politique de sécurité / implantation : politique : est\_relais, est\_interne, est\_serveur, etc.

 $implantation: PDU, éléments de journal de bord, etc.$ 

- $\Rightarrow$  concrétiser les tests abstraits obtenus
- $\Rightarrow$  définir une notion de *raffinement* d'un cas de test

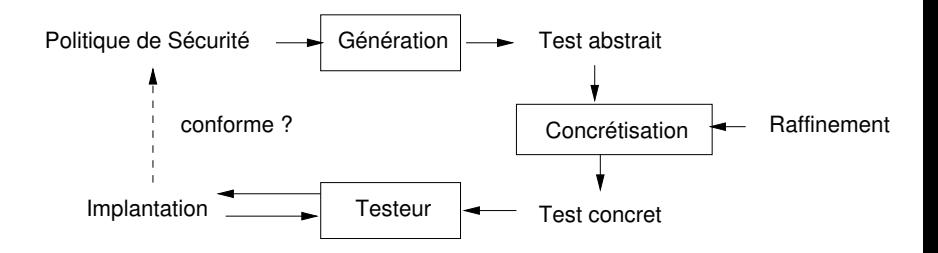

### Exemple

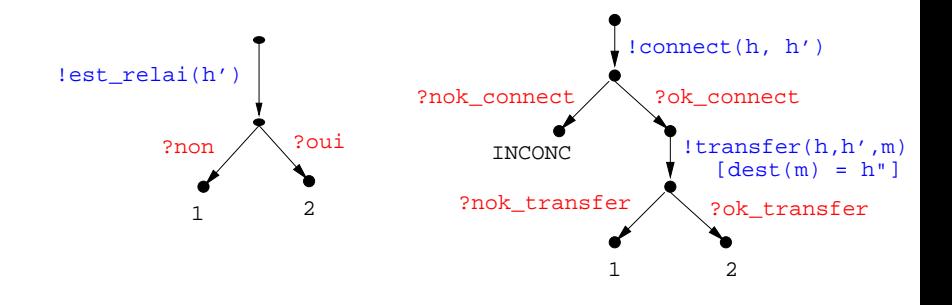

Raffinement d'un cas de test

# Conclusion

- **•** Test d'une politique de sécurité sur un réseau : définition, exécution, génération des tests
- Réflexion à partir d'un exemple : service de messagerie IMAG
- <span id="page-18-0"></span>• Comparaison avec le test de conformité :
	- architecture de test plus complexe
	- · relation de conformité spécifique (modalités)
	- **e** concrétisation des tests

# **Perspectives**

#### Du point de vue du test :

- $\Rightarrow$  prolonger des résultats théoriques existants :
	- **•** test sous contexte, raffinement de cas de test
	- **o** diagnosticabilité
	- techniques de génération, etc.

Du point de vue de la sécurité :

- $\Rightarrow$  définir des langages de description/spécification :
	- · politiques de sécurité
	- $\bullet$  éléments de réseaux, flux d'information, type de noeuds, ...

#### <span id="page-19-0"></span>Poursuivre la réflexion sur des exemple ...